## **Casi d'uso - Tracciati di esempio**

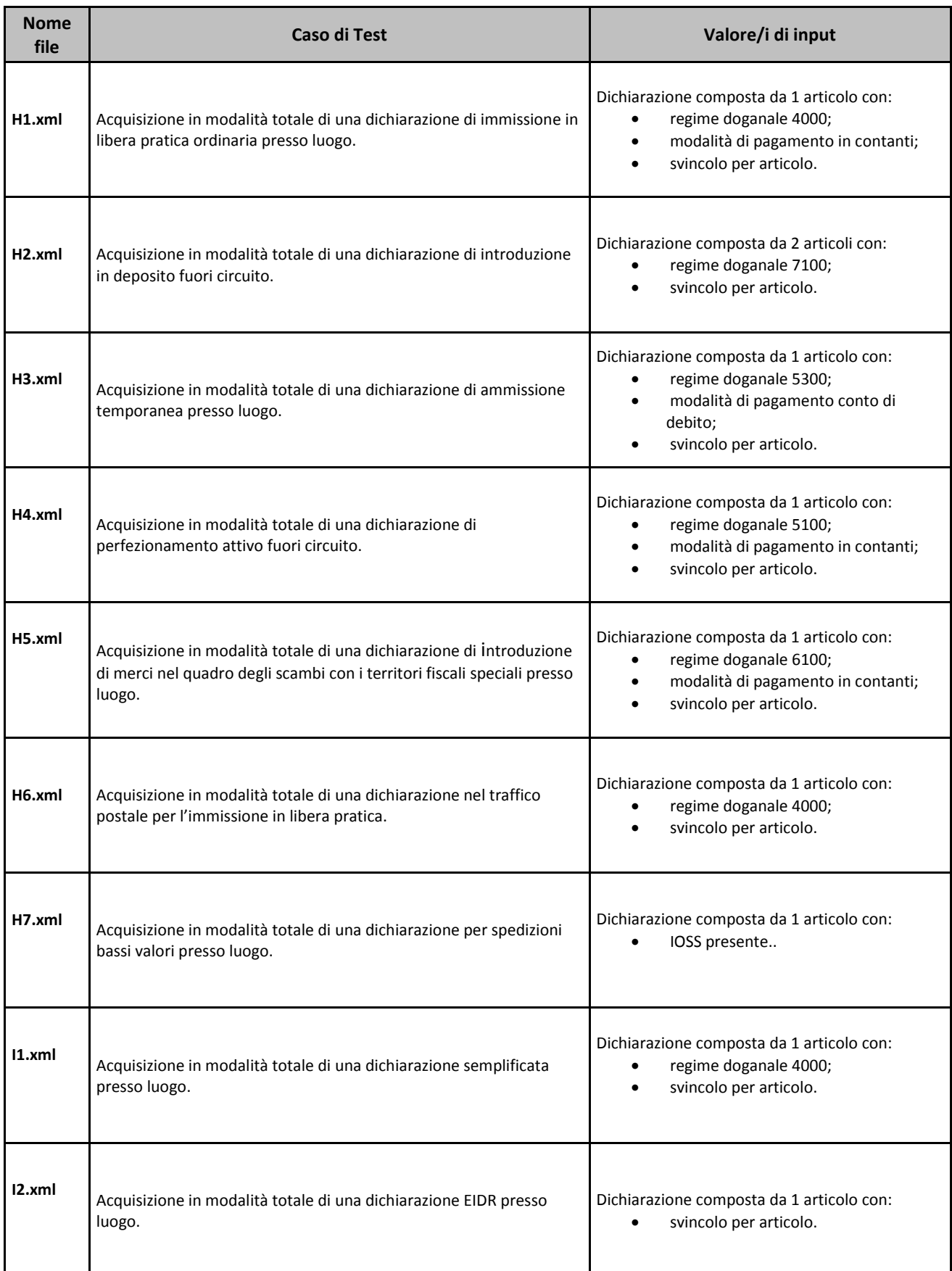

Il codice ufficio di presentazione è IT292100.

Tutti i campi relativi alle date vanno adeguati, chiaramente, al momento dell'invio

Gli stessi messaggi trasmessi più volte al sistema di accoglienza potrebbero non dare lo stesso risultato, perché la base dati varia nel tempo.

E 'sconsigliato testare direttamente i file pubblicati, devono essere utilizzati solo come esempi.